ICT IN THE CLASSROOM: INNOVATIVE TOOLS TO FACILITATE STUDENTS LEARNING, COLLABORATION AND CREATIVITY ATHENS - MAY 21ST-MAY 27TH 2023 MAFFIOLI PAOLA – MENEGAZZO PAOLA – SILOCCHI CINZIA

## Utilizzo di Trello

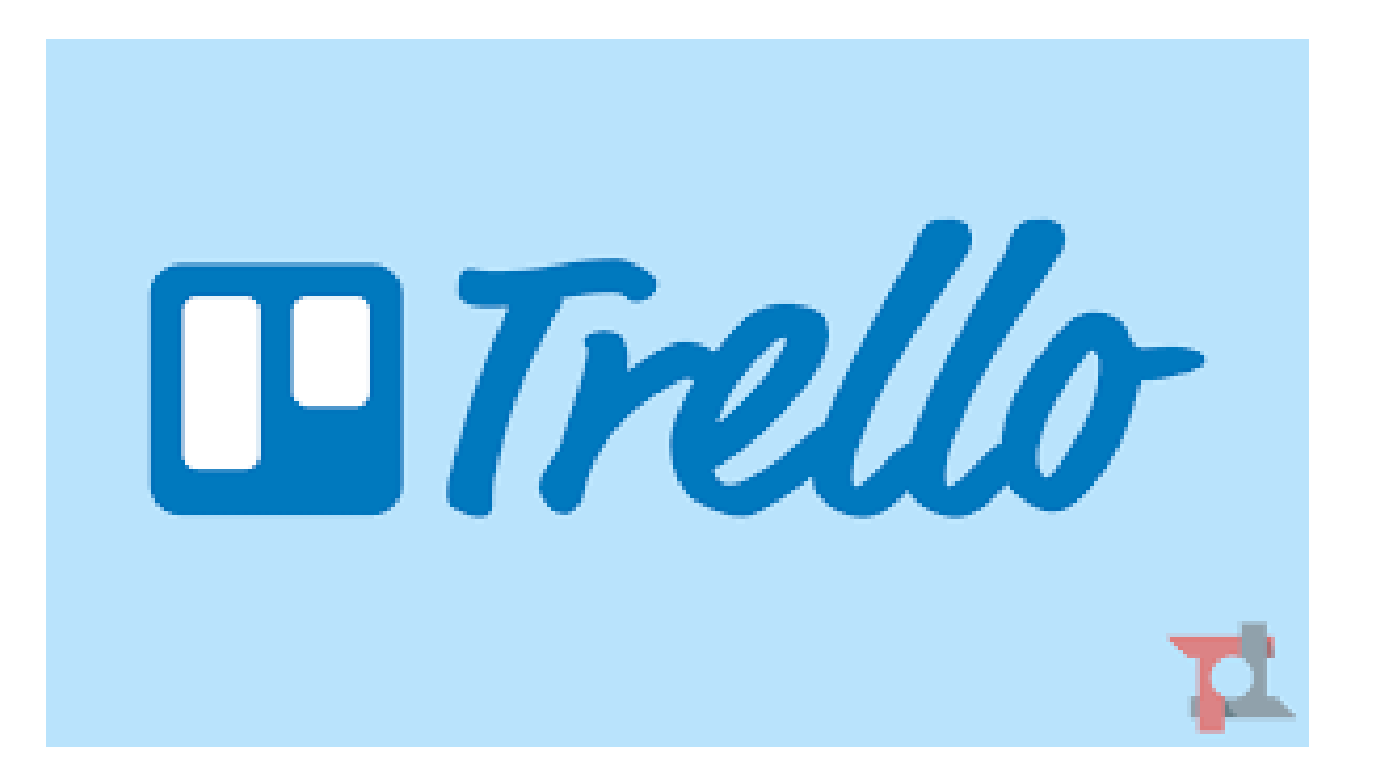

## Studio di funzione e autocorrezione con Photomath e Desmos

- In questa attività agli studenti viene assegnata una funzione da studiare
- Gli studenti ripassano i vari punti dello studio di una funzione utilizzando uno schema
- Gli studenti ripassano i vari punti dello studio di funzione guardando un video

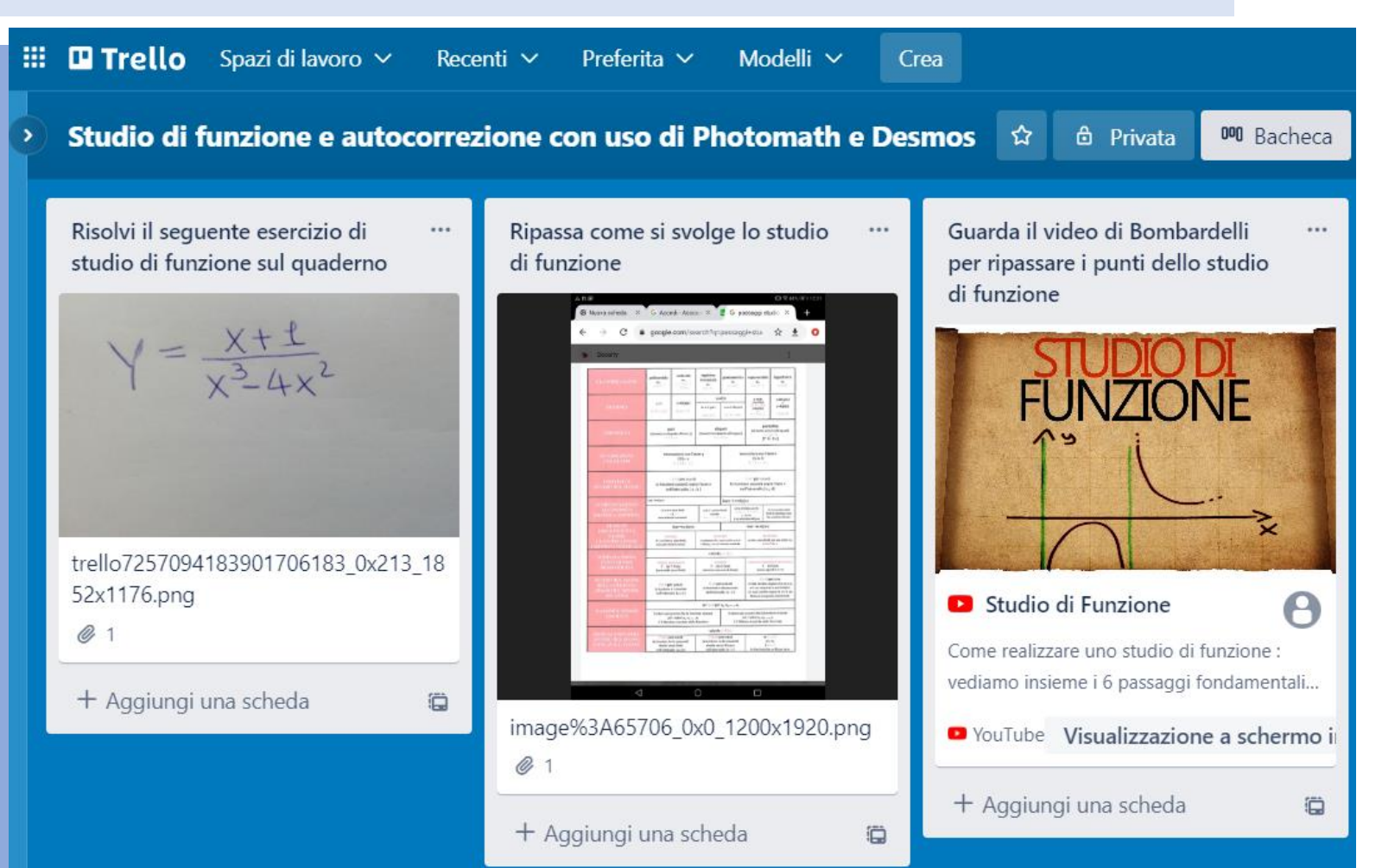

- Gli studenti allegano la fotografia della soluzione dell'esercizio
- Utilizzando l'applicazione Photomath gli studenti correggono l'esercizio punto per punto (in rosso)
- Utilizzando Desmos gli studenti correggono il grafico della funzione
- Gli studenti condividono con il docente le loro correzioni

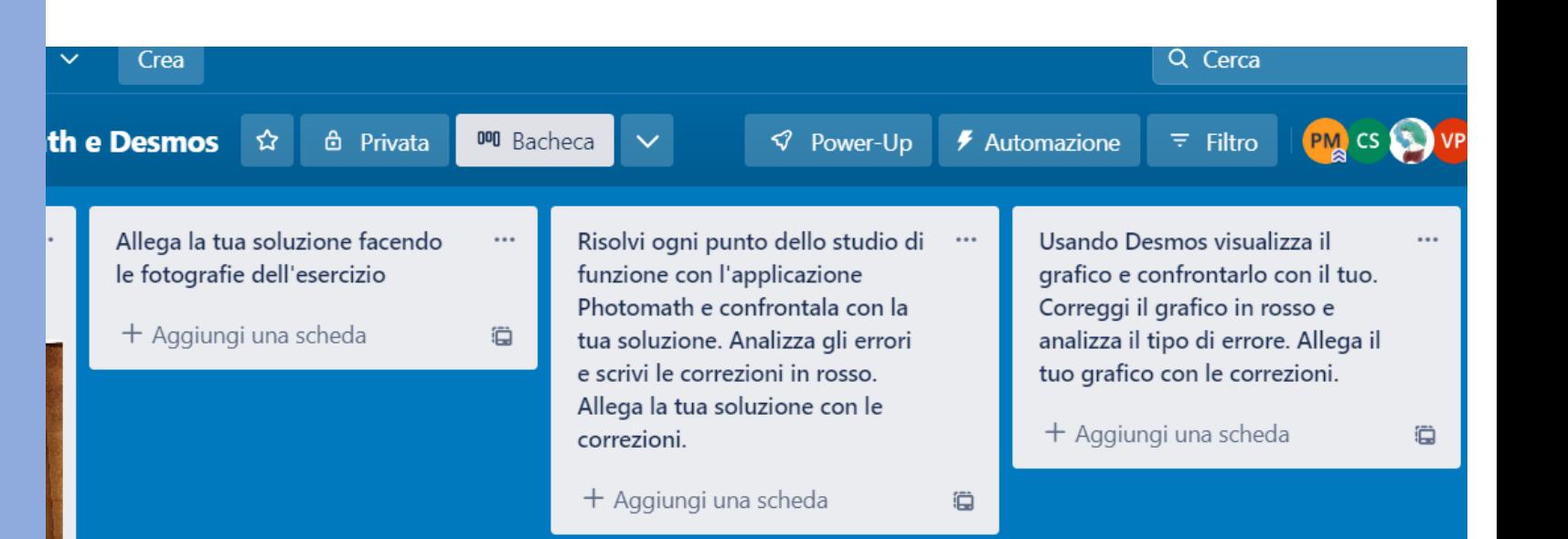

## Conclusioni

- Trello può essere utilizzato per creare un ambiente di lavoro condiviso
- In questa attività gli alunni condividono la soluzione di un esercizio e successivamente la sua correzione svolta con l'ausilio di applicazioni specifiche per la matematica.
- Utilizzando questa metodologia lo studente si focalizza sulle proprie difficoltà e cerca, in maniera autonoma, di comprenderle e superarle.